## **МИНИСТЕРСТВО СЕЛЬСКОГО ХОЗЯЙСТВА РОССИЙСКОЙ ФЕДЕРАЦИИ** Федеральное государственное бюджетное образовательное учреждение высшего образования **«КУБАНСКИЙ ГОСУДАРСТВЕННЫЙ АГРАРНЫЙ УНИВЕРСИТЕТ имени И.Т. ТРУБИЛИНА»**

# ФАКУЛЬТЕТ ПРИКЛАДНОЙ ИНФОРМАТИКИ

**УТВЕРЖДАЮ** Декан факультета прикладной информатики m профессор Х. А. Курносов

## **Рабочая программа дисциплины Управление ИТ-проектами**

**Направление подготовки 38.03.05 Бизнес-информатика**

**Направленность «Анализ, моделирование и формирование интегрального представления стратегий и целей, бизнес-процессов и информационно-логической инфраструктуры предприятий и организаций»**

> **Уровень высшего образования Бакалавриат**

> > **Форма обучения очная**

> > > **Краснодар 2022**

Рабочая программа дисциплины «Управление ИТ-проектами» разработана на основе ФГОС ВО 38.03.05 «Бизнес-информатика» утвержденного приказом Министерства образования и науки РФ 29 июля 2020 г. № 838.

Автор:

к.э.н., доцент  $\mathcal{I}/\mathcal{I}$  Н.В. Ефанова

Рабочая программа обсуждена и рекомендована к утверждению решением кафедры системного анализа и обработки информации от 18.04.2022 г., протокол № 8.

Заведующий кафедрой д-р экон. наук, профессор

Т.П. Барановская

Рабочая программа одобрена на заседании методической комиссии факультета прикладной информатики, протокол от 25.04.2022 г. № 8.

Председатель методической комиссии канд. пед. наук, доцент Г.А. Крамаренко

Руководитель основной профессиональной образовательной программы канд. экон. наук, доцент  $H\rightarrow A.E.$  Вострокнутов

#### **1 Цель и задачи освоения дисциплины**

**Целью** освоения дисциплины «Управление ИТ-проектами» является формирование комплекса знаний об организационных, научных и методических основах управления проектами, позволяющих эффективно управлять проектами разработки и внедрения ИС и ИКТ на предприятиях, обеспечивая достижение определенных в проекте результатов по составу и объему работ, стоимости, времени и качеству проекта.

#### **Задачи:**

 изучение современных информационных технологий и стандартов в процессном управлении;

 получение навыков планирования и организации проектной деятельности на основе стандартов управления проектами;

 выполнение работ на всех стадиях жизненного цикла проекта, включая разработку концепции, целей, задач информационной системы,

 выявление потребностей и формирование задач управления ИТпроектами,

 проведение анализа результатов ИТ-проекта и осуществление контроля за реализацией поставленных задач;

 получение навыков использования инструментальных средств управления проектами.

#### **2 Перечень планируемых результатов по дисциплине, соотнесенных с планируемыми результатами освоения ОПОП ВО**

В результате освоения дисциплины формируются следующие компетенции:

ПК-1 Способен выявлять потребности и формировать задачи управления ИТ-проектами, проводить анализ результатов и осуществлять контроль за реализацией поставленных задач.

ПК-3 Способен разрабатывать концепцию, цели, задачи информационной системы.

В результате изучения дисциплины «Управление ИТ-проектами» обучающийся готовится к освоению трудовых функций и выполнению трудовых действий.

Профессиональный стандарт 06.014 «Менеджер по информационным технологиям»

*Трудовая функция*: Управление ИТ-проектами, А/03.6

*Трудовые действия:*

- формирование и согласование принципов управления ИТ-проектами.

- организация управления ИТ-проектами с помощью персонала и стейкхолдеров.

- контроль качества и управление улучшением управления ИТпроектами.

Профессиональный стандарт 06.022 «Системный аналитик» Трудовая функция: Постановка целей создания системы, С/04.6 Трудовые действия:

- определение значимых показателей деятельности объекта автоматизации, на изменение которых направлен проект;

- описание целевого состояния объекта автоматизации;

- установка целевых значений показателей деятельности объекта автоматизации;

- согласование целей создания системы с заинтересованными лицами.

Трудовая функция: Разработка концепции системы, С/05.6.

Трудовые действия:

- описание системного контекста и границ системы;

- определение ключевых свойств системы;

- определение ограничений системы;

- предложение принципиальных вариантов концептуальной архитектуры системы:

- определение и описание технико-экономических характеристик вариантов концептуальной архитектуры;

- выбор, обоснование и защита выбранного варианта концептуальной архитектуры.

## 3 Место дисциплины в структуре ОПОП ВО

«Управление ИТ-проектами» является дисциплиной части, формируемой участниками образовательных отношений ОПОП ВО подготовки обучающихся по направлению 38.03.05 «Бизнес-информатика», направленность «Анализ, моделирование и формирование интегрального представления стратегий и целей, бизнес-процессов и информационно-логической инфраструктуры предприятий и организаций».

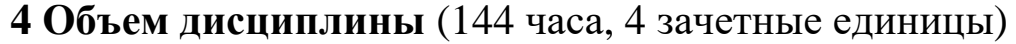

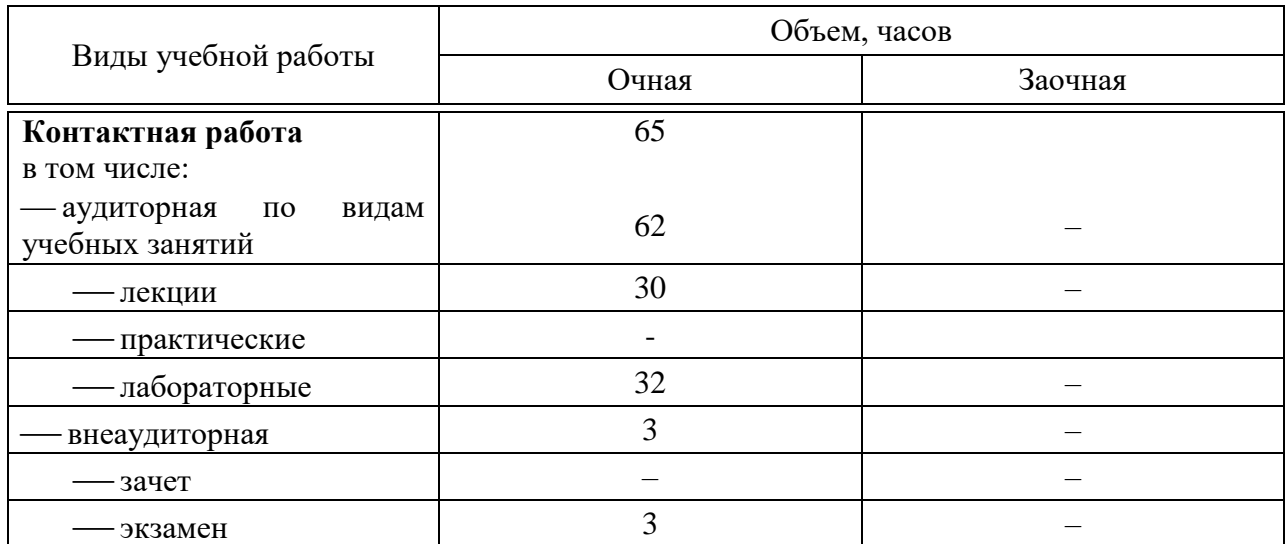

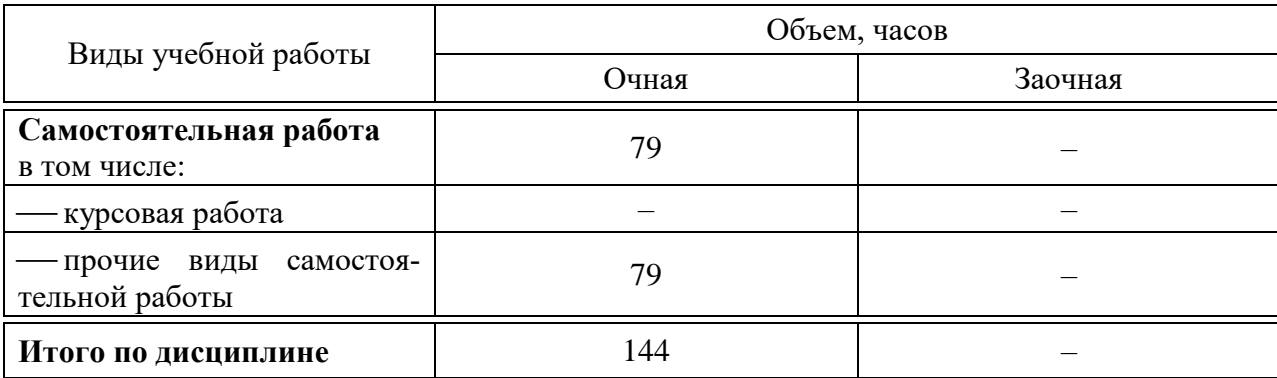

# **5 Содержание дисциплины**

По итогам изучаемой дисциплины обучающиеся сдают экзамен.

Дисциплина изучается на 4 курсе, в 7 семестре по учебному плану очной формы обучения.

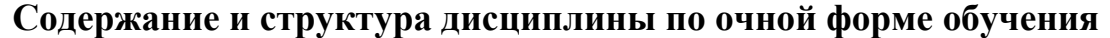

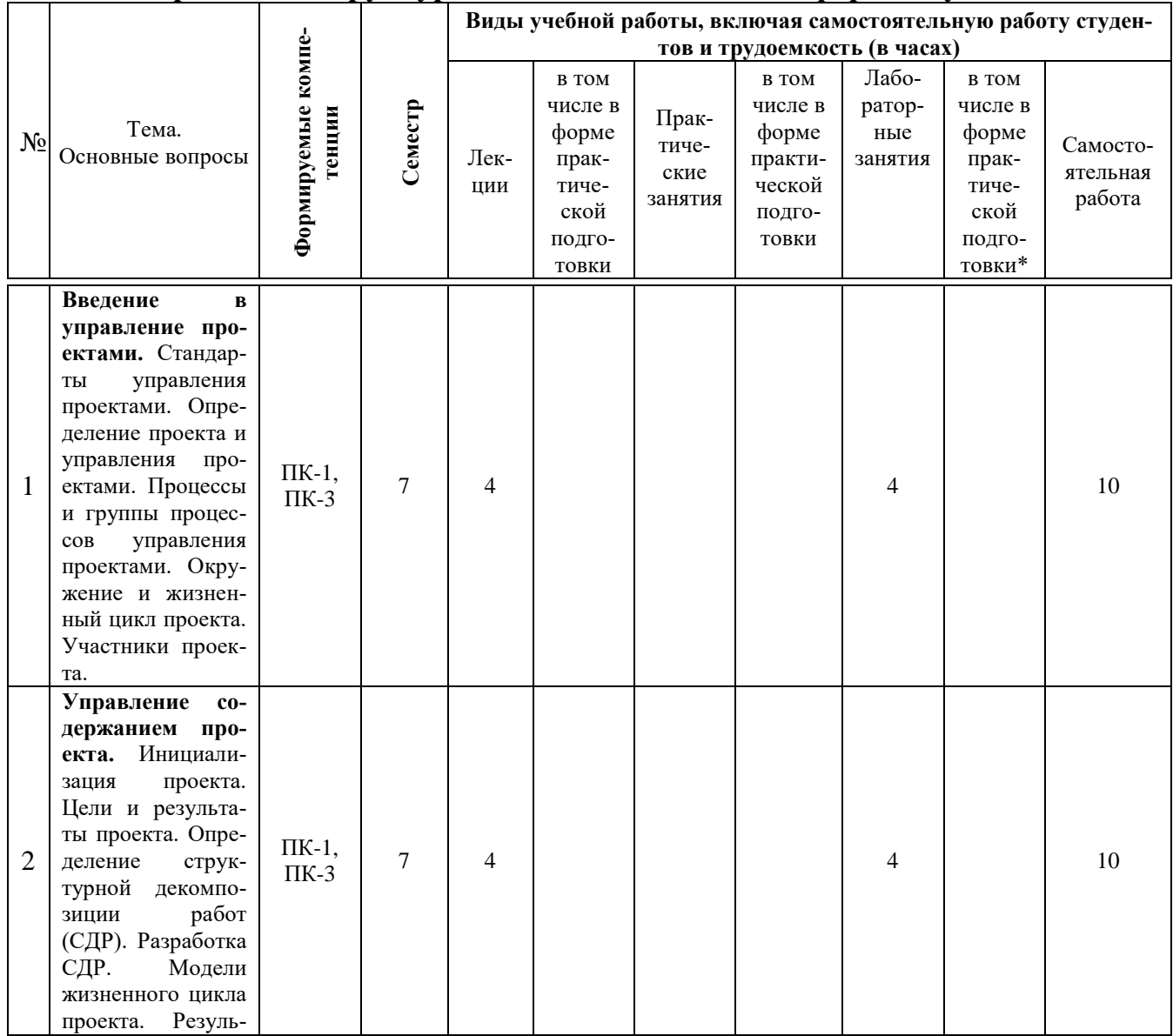

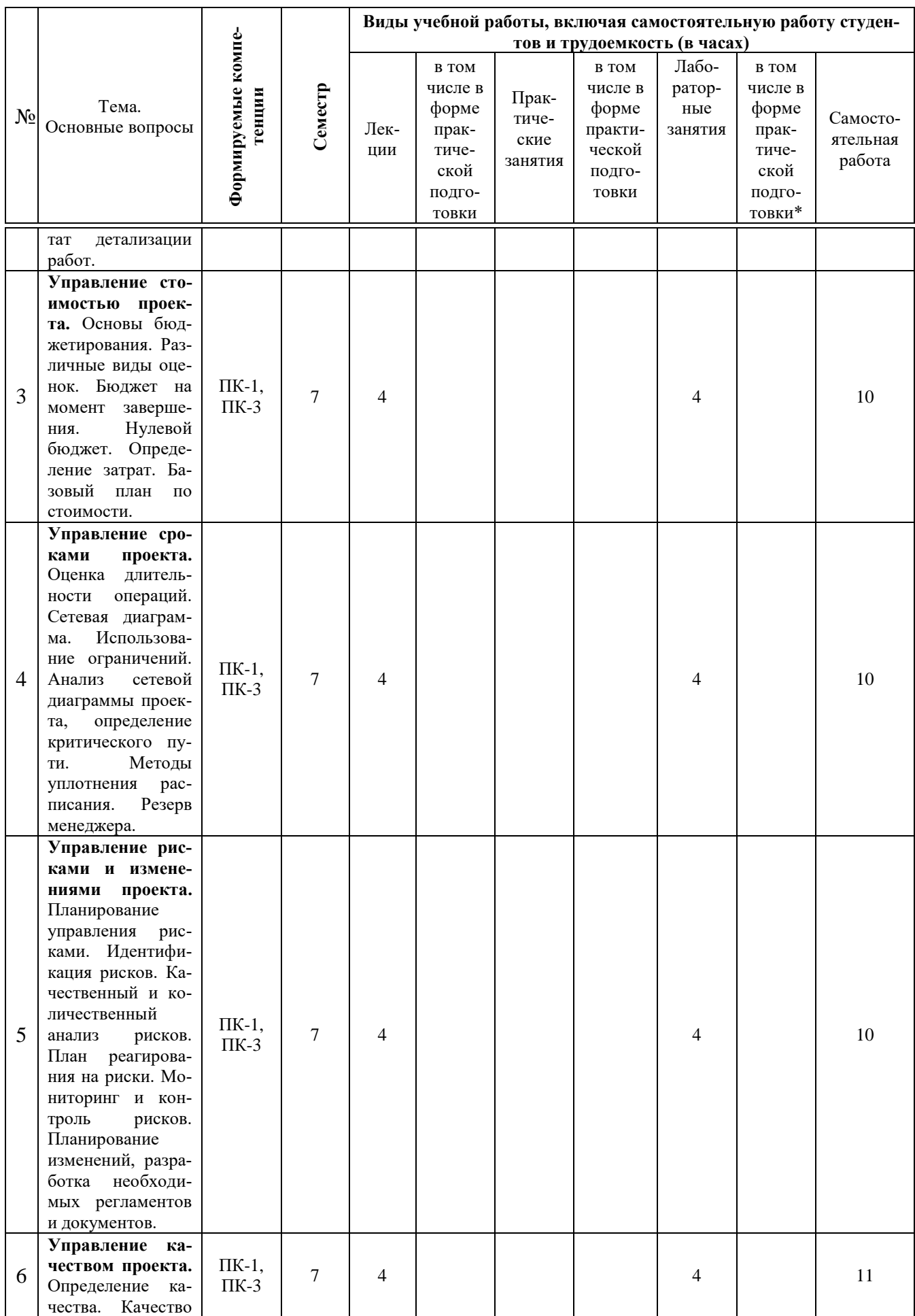

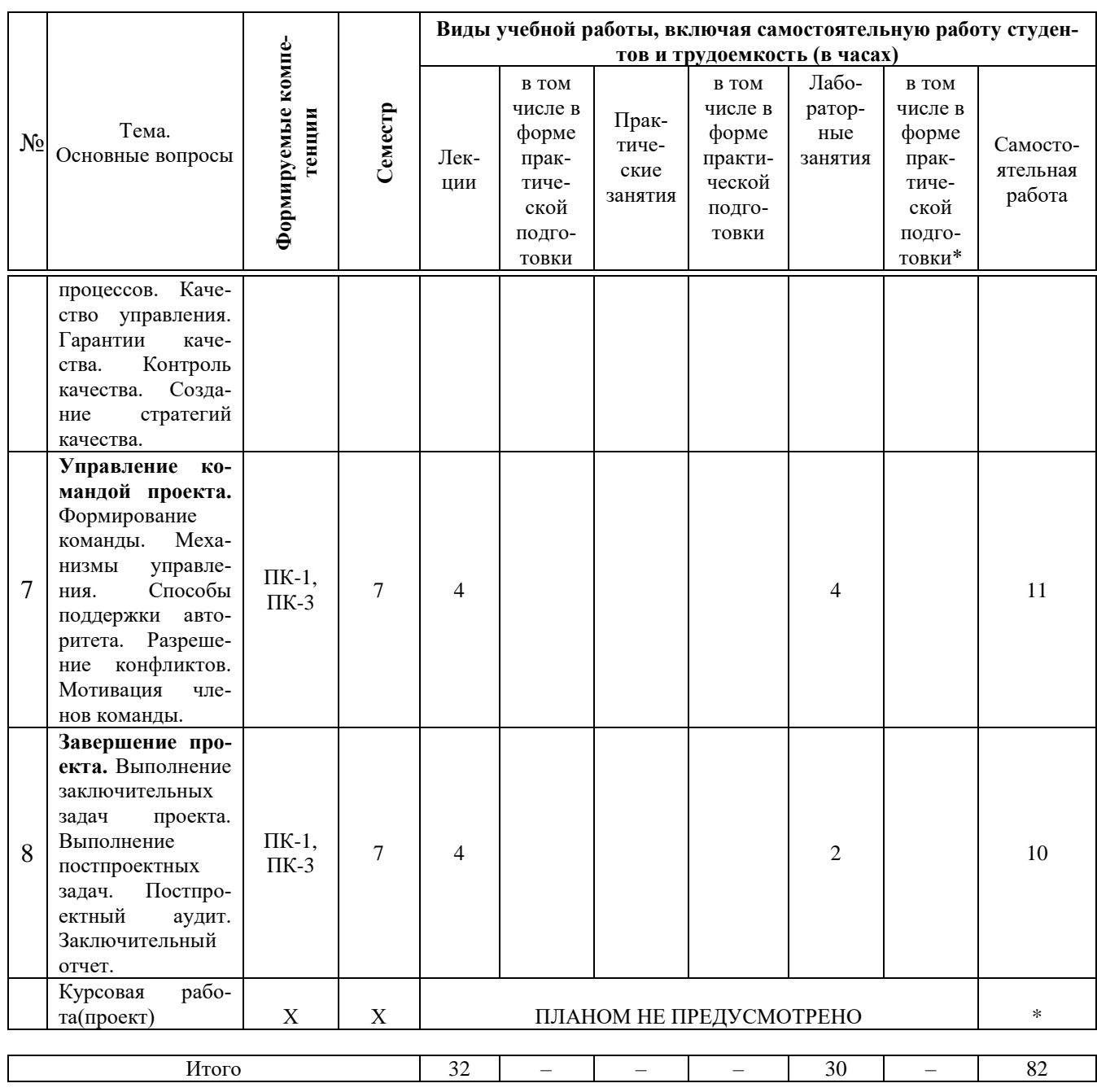

## 6 Перечень учебно-методического обеспечения для самостоятельной работы обучающихся по дисциплине

Учебная литература и методические указания (для самостоятельной работы):

1. Управление проектами: метод. рекомендации по контактной и самостоятельной работе [Электронный ресурс] / сост. Н. В. Ефанова, Т. Ю. Грубич. – Краснодар: Куб $\Gamma$ АУ, 2020. – 38 с. – Режим доступа: https://edu.kubsau.ru/file.php/118/BI\_Upravlenie\_proektami\_MR\_po\_kontaktnoi\_ i sam.rabote  $v2$  594093 v1 .PDF

### 7 Фонд оценочных средств для проведения промежуточной аттестации

## 7.1 Перечень компетенций с указанием этапов их формирования в процессе освоения ОПОП ВО

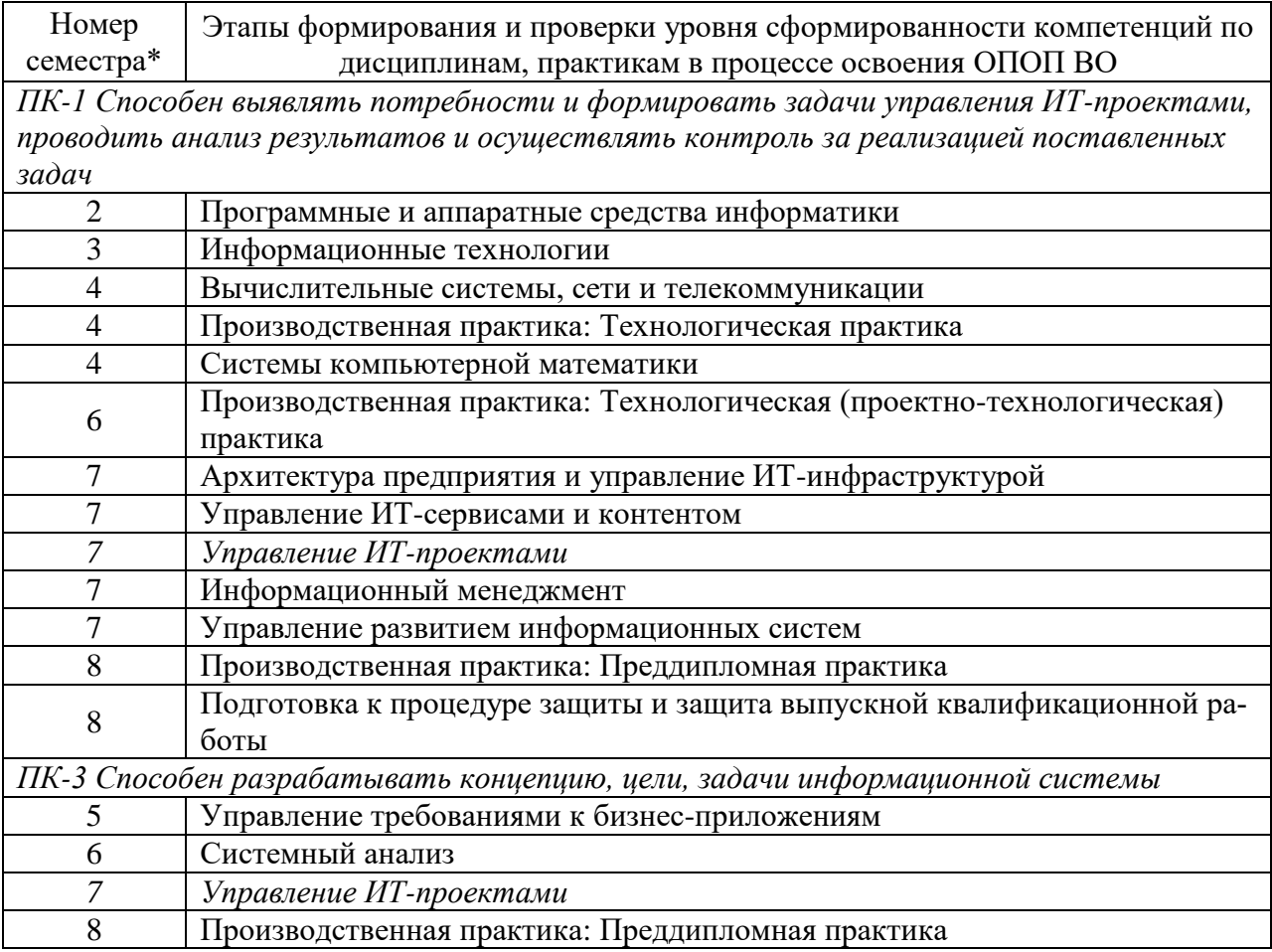

\*Номер семестра соответствует этапу формирования компетенции

## 7.2 Описание показателей и критериев оценивания компетенций на различных этапах их формирования, описание шкалы оценивания

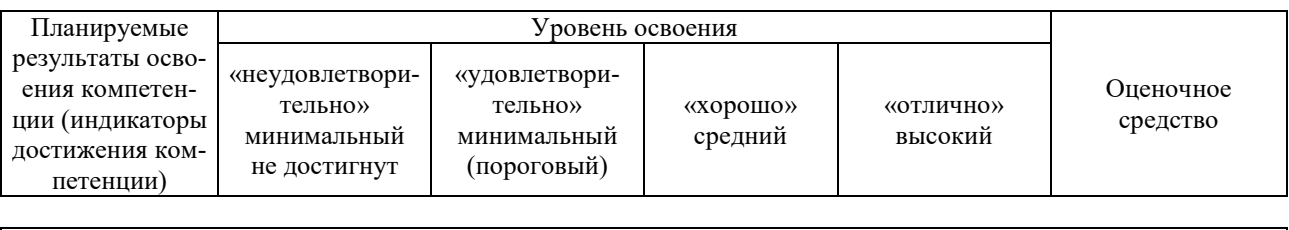

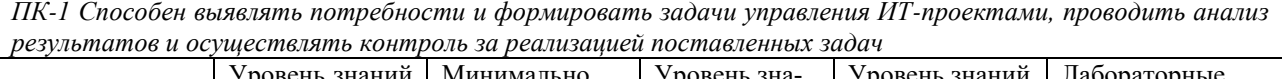

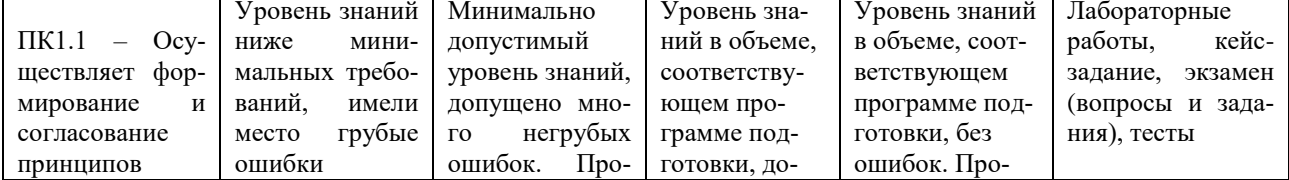

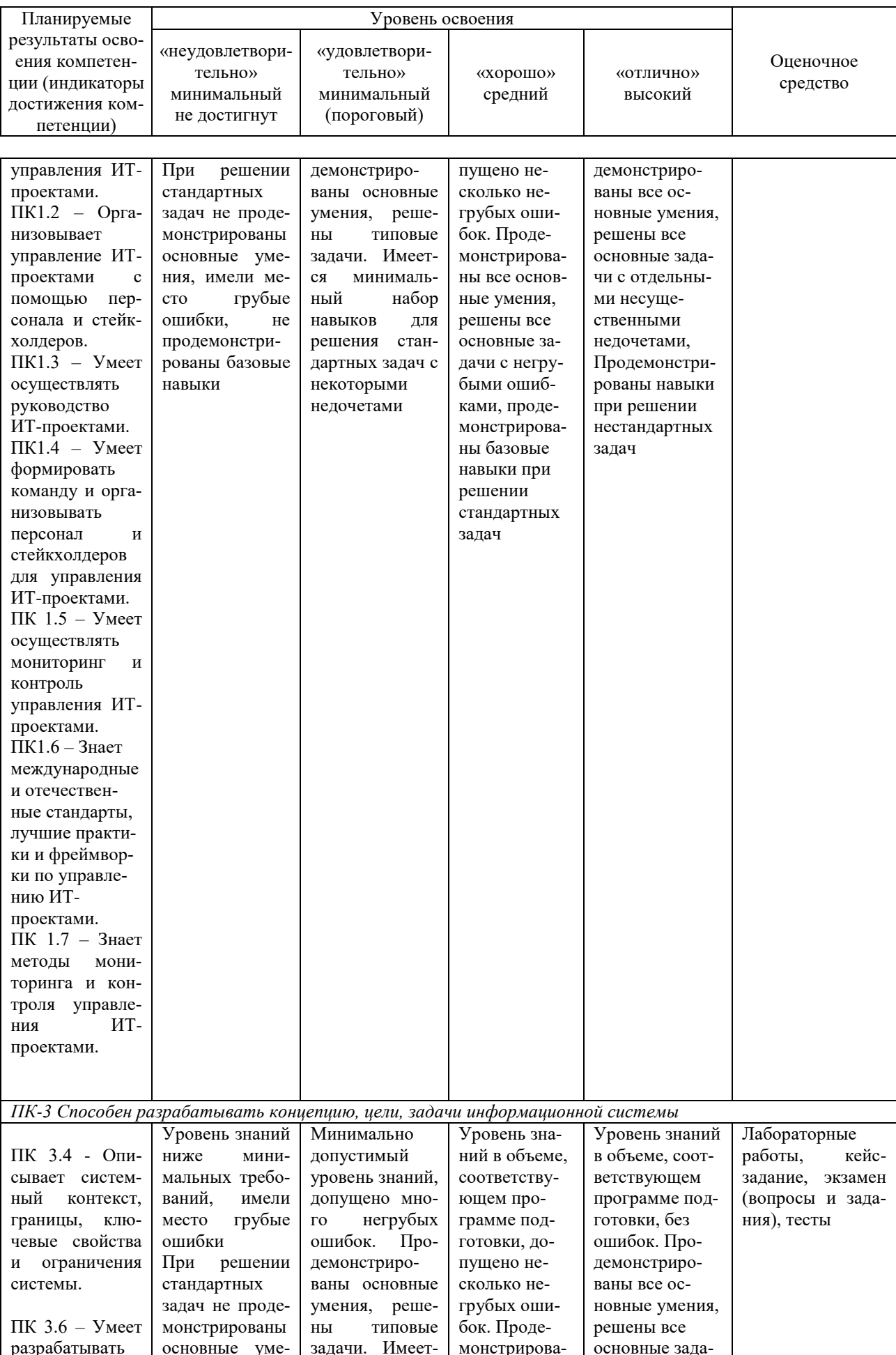

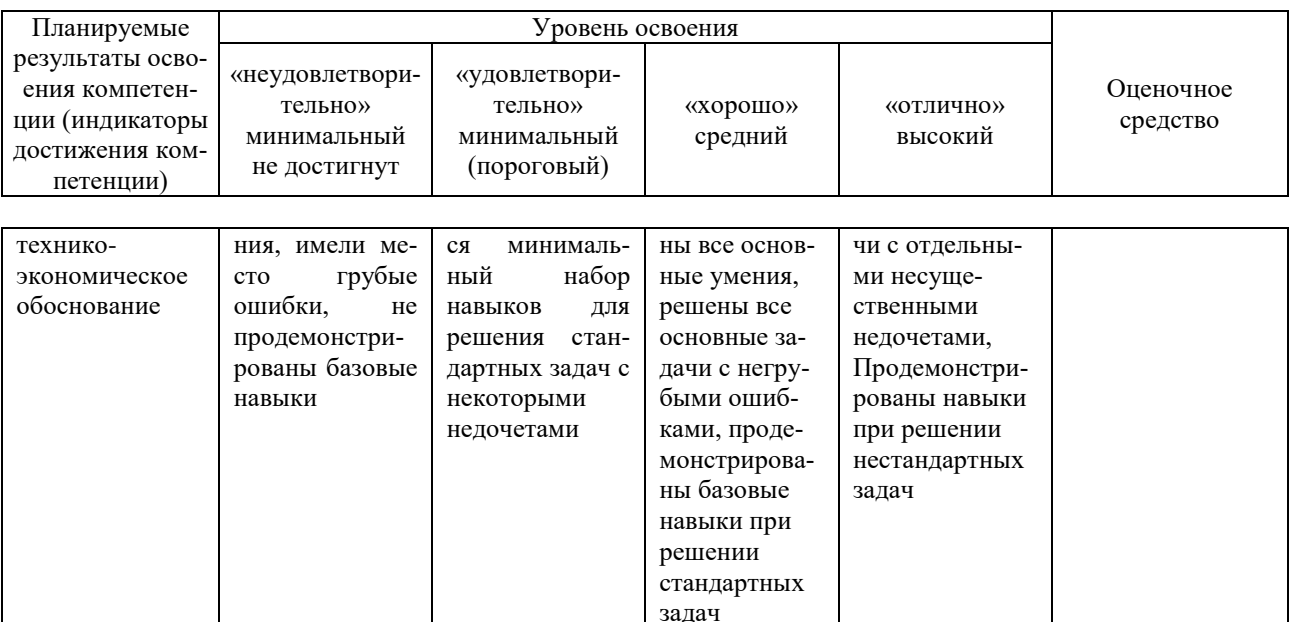

## 7.3 Типовые контрольные задания или иные материалы, необходимые для оценки знаний, умений, навыков, характеризующих этапы формирования компетенций в процессе освоения ОПОП ВО

Компетенции: Способен выявлять потребности и формировать задачи управления ИТ-проектами, проводить анализ результатов и осуществлять контроль за реализацией поставленных задач (ПК-1); Способен разрабатывать кониепиию, иели, задачи информационной системы (ПК-3)

## Лабораторные работы Примеры лабораторных работ

## Лабораторная работа №1.

Цель работы. Получить практические навыки составления иерархической структуры работ (ИСР) с использованием инструментального средства управления проектами Microsoft Office Project.

Задание.

1. Создайте новый файл проекта.

2. Для созданного проекта составить ИСР (максимальная глубина подзадач  $-3$  уровня).

3. Задать приблизительную длительность задач.

4. Отметить вехи (не менее  $2-3-x$ ).

5. Связать задачи между собой с использованием различных типов связей

6. Для некоторых связей укажите запаздывание или опережение. Попробуйте менять тип связи и удалять связи. Проследите за отображением изменений.

7. Добавить в проект любое жесткое ограничение для задачи, у которой есть предществующая. Измените длительность предшествующей задачи, так чтобы установленное ограничение было нарушено. Измените тип ограничения. Удалите ограничение.

8. Для некоторых задач, имеющих предшественников, отметьте крайний срок исполнения. Для одной из них измените длительность предшествующей задачи, так чтобы установленный крайний срок был нарушен. Удалите крайний срок.

9. Задайте повторяющиеся задачи.

10. Определите критический путь.

## *Лабораторная работа №2.*

Цель работы. Получить практические навыки планирования ресурсов и создания назначений с использованием инструментального средства управления проектами Microsoft Office Project.

Задание.

1. Откройте файл проекта с составленной ИСР и диаграммой Ганта.

2. Перейдите в представление «Лист ресурсов». Введите названия ресурсов: "Петров П.П.", установите для него тип ресурса "трудовой "; "Сорокина С.Т. " - тип "трудовой "; "оператор" - тип "трудовой "; "бумага" - тип "материальный ". Подумайте, какие еще ресурсы необходимы для выполнения вашего проекта, внесите их в список, укажите их тип.

3. Вызовите диалоговое окно «Сведения о ресурсе» для ресурса "Петров П.П.". Установите для него периоды доступности: от даты начала проекта, на срок две недели - 50%; затем ресурс недоступен в течение 7 дней, затем доступен 100% до окончания проекта.

4. Назначьте ресурсы "Петров П.П.", "Сорокина С.Т." на задачи вашего учебного проекта. Используйте для этого разные способы.

5. Для задачи учебного проекта установите тип Фиксированная длительность. Назначьте дополнительные ресурсы на задачу. Проследите за изменениями. Это же задание выполните, установив другой тип задачи. Сравните результаты.

6. Перейдите в представление Использование задач, вызовите окно «Сведения о назначении» для назначения. Измените профиль загрузки ресурса на Загрузка в начале. Проследите за изменением нагрузки ресурса по времени. Для оставшихся назначений установите другие профили загрузки, сравните распределение загрузки по времени для различных профилей.

## *Кейс-задание*

**Тема кейс-задания: «Устав проекта на разработку системы для ресторана»**

На основе предложенной ситуации разработайте Устав проекта и проведите его презентацию.

**Ситуация.** «Кенгуру» *(название изменено)* – мелкая сеть ресторанов, состоящая из 4 кафе (до 30 мест) и 2 ресторанов (до 70 мест), расположенных в Краснодаре.

**Описание проблемы.** Сейчас рестораны сети обслуживают посетителя «традиционным» способом, т.е. через официанта. Традиционная схема предусматривает необходимость клиенту несколько раз ожидать официанта:

- дождаться официанта для получения меню;
- дождаться повторного подхода официанта и сделать заказ;
- попросить официанта принести счет и дождаться счета;
- передать деньги официанту и подождать сдачу.

Также регулярно возникает ситуация, когда клиент хочет скорректировать свой заказ и это тоже требует ожидания официанта. В летнее время кафе создают дополнительные места для клиентов на свежем воздухе и это также повышает время обслуживания.

Высокий уровень конкуренции, а также зависимость качества обслуживания от низкооплачиваемого персонала подталкивает владельцев бизнеса к изменению схемы работы. Руководство сети считает, что качество обслуживания можно существенно улучшить, позволив клиенту взаимодействовать с официантом *с помощью интерактивных инструментов и за 1 год разработать и внедрить систему обслуживания клиента через интернет.* Общие требования к системе ниже.

#### **Клиент должен иметь возможность:**

- вызвать официанта, заказать счет
- ознакомиться с меню и сделать заказ
- оценить качество обслуживания
- система должна работать на любом устройстве клиента

#### **Официант должен иметь возможность:**

 получать уведомления от клиента о необходимости обслужить клиента, выдать счет и т.п., отмечать

- выполнение пожеланий клиента
- отвечать текстом на запросы клиента

#### **Администратор ресторана должно иметь возможность:**

- редактировать меню и цены
- редактировать специальные предложения для клиентов

#### **Руководство сети ресторанов хочет:**

 контролировать нормативные сроки выполнения запросов клиента (стандарты необходимо доработать)

понимать поведение клиента в системе

Проект будет разработан внешней компанией, которую предстоит выбрать. В организационной структуре компании отсутствует инженер по ИТ, поэтому руководителем проекта назначены вы. Вам в помощь будет выделен администратор одного из ресторанов, а также директор по маркетингу.

*Компетенция: Способен выявлять потребности и формировать задачи управления ИТ-проектами, проводить анализ результатов и осуществлять контроль за реализацией поставленных задач (ПК-1)*

### *Вопросы к экзамену*

1. Понятие проекта, характерные черты проекта.

- 2. Понятие управления проектом
- 3. Области знаний управления проектами
- 4. Этапы управления проектом.

5. Процессы и группы процессов управления проектом, взаимосвязь процессов управления проектами.

- 6. Жизненный цикл и окружение проекта.
- 7. Модели жизненного цикла проекта.
- 8. Стейкхолдеры и участники проекта.
- 9. Оценка заинтересованных сторон.
- 10. Стандарты управления проектами.
- 11. Определение целей, результатов и ограничений проекта.
- 12. Техника SMART при постановке целей и задач проекта
- 13. Определение приоритета проекта.
- 14. Устав проекта и план реализуемости.
- 15. Технико-экономическое обоснование проекта.

#### *Тематика практических заданий для экзамена*

В рамках практического задания для оценки освоения компетенции ПК-1 обучающемуся предлагается решить одну типовую задачу (по вариантам).

*Задача 1*

1. Определить косвенный эффект от разработки и внедрения проекта. Для этого выявить косвенные факторы (не менее 3х), обосновать относительно положения «до» и «после». Индивидуальные варианты проектов:

1. Проект внедрения СЭД на предприятии.

2. Проект построения сети предприятия.

3. Проект по открытию интернет-магазина компании.

4. Проект автоматизации бизнес-процессов организации (на конкретном примере БП).

5. Проект по изменению организационной структуры ИТ-отдела.

6. Проект по переходу на ИТ-аутсорсинг (с т.з. компании-заказчика или аутсорсера).

7. Проект по созданию корпоративного сайта организации.

8. Проект внедрения СДО сотрудников компании.

9. Проект внедрения системы электронной коммуникации сотрудников на базе мессенджеров (взамен электронной почты).

#### *Задача 2*

Определить, какое минимальное количество копий нового мобильного приложения необходимо продать фирме-стартапу, чтобы покрыть затраты на разработку. Варианты по затратам и аналогам ПО:

1. 120 тыс.р – финансовый калькулятор

2. 50 тыс. р. – GPS-будильник

3. 300 тыс. р. – Фоторедактор

4. 200 тыс.р. – Тренажер неправильных глаголов (англ.)

*Задача 3*

Критерием оценки эффективности разработанного программного продукта может служить формула (1) расчета эффективности по трудовым затратам старой и новой технологии:

$$
T = T_c - T_u,\tag{1}
$$

где *Т<sup>с</sup>* – трудовые затраты при использовании старой технологии;

*Т<sup>н</sup>* – трудовые затраты при использовании новой технологии.

До использования программного продукта сотрудник должен был тратить *Х* времени на операцию. В среднем на операцию тратится от *Х<sup>1</sup>* ед.времени до *Х<sup>2</sup>* ед.времени. Использование приложения позволяет сократить время работы сотрудника примерно до *Y1*-*Y2* ед.времени.

Рассчитать экономию трудовых ресурсов. Данная экономия времени происходит каждый раз, когда сотрудник выполняет операцию с использованием программного продукта.

За день сотрудниками может быть проделано от *Z<sup>1</sup>* до *Z<sup>2</sup>* операций.

Рассчитать итоговую экономию времени в день (в часах).

Варианты:

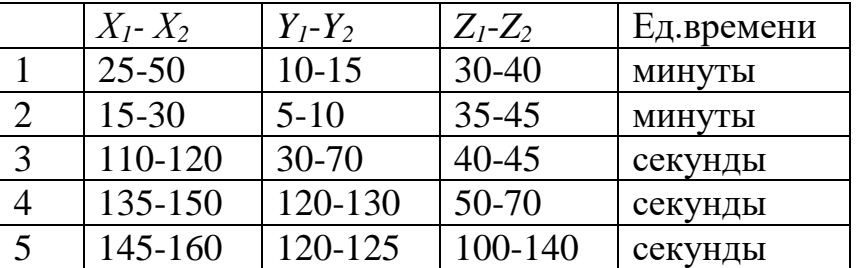

#### **Тестовые задания (примеры)**

1. Дайте определение понятию "Управления ИТ-инфраструктурой"

\*управление важнейшими операционными компонентами, такими как политики, процессы, оборудование, данные, человеческие ресурсы и внешние контакты, для общей эффективности;

деятельность по решению задач и достижению поставленных целей проекта;

постоянное и системное влияние на деятельность структурных подразделений предприятия для обеспечения их согласованной работы и достижения запланированного результата.

2. Проектная деятельность отличается от процессной деятельности тем, что …

проект является непрерывной деятельностью, а процесс – единоразовым мероприятием;

проект поддерживает неизменность организации, а процессы способствуют ее изменению;

\*процессы в организации цикличны, они повторяются, а проект - уникален, он всегда имеет дату начала и окончания;

процессы в организации регламентируются документально, проекты не требуют документального оформления;

3. ИТ-инфраструктура предприятия включает в себя: органическую инфраструктуру #вычислительную инфраструктуру #сетевую инфраструктуру транспортную инфраструктуру

4. ИТ-инфраструктура предприятия включает в себя: социальная инфраструктура #инженерная инфраструктура #телекоммуникационная инфраструктура экономическая инфраструктура

5. Какая главная задача управления ИТ-инфраструктурой предприятия?

\*мониторинг, упреждение сбоев, быстрое устранение неполадок и модернизация;

задача о поддержании баланса производства и сбыта продукции предприятия, минимизирующего расходы предприятия на производство и хранение продукции;

планирование и координация деятельности участников логистического процесса, регулирование хода работ по выполнению полученных заказов, контроль за движением материальных потоков;

6. Проект – это ...

инженерная, техническая, организационно-правовая документация по реализации запланированного мероприятия;

\*ограниченное по времени, целенаправленное изменение отдельной системы с установленными требованиями к качеству результатов, с ограничениями расходования средств;

группа элементов (включающих как людей, так и технические элементы), организованных таким образом, что они в состоянии действовать как единое целое в целях достижения поставленных перед ними целей;

совокупность работ, продуктов и услуг, производство которых должно быть обеспечено с целью достижения поставленной цели;

7. В каком документе описывается сервисный подход к работе ИТслужбы, то есть, когда специалисты ИТ-отдела оказывают услуги другим отделам предприятия?

**PMBOK** 

 $*$  $TIL$ ISO 14443-3 ISO 7816-3

8. В каком документе описывается проектный подход к работе ИТслужбы, то есть, когда специалисты ИТ-отдела инициируют проекты оказания услуг, модернизации ИТ-инфраструктуры другим отделам предприятия?

\*PMBOK **ITIL** ISO 14443-3 ISO 7816-3

9. Ключевое преимущество управления проектами

\*Экономия времени и ресурсов на реализацию проекта за счет применения эффективных методов, технологий и инструментов управления;

Возможность с помощью инструментов планирования смоделировать детально и формализовать реализацию проекта;

Возможность осуществить объективную оценку экономической эффективности инвестиционного проекта;

Формирование эффективной команды по реализации поставленной цели;

10. WBS  $\sigma$ TO:

\*иерархическая структура, построенная с целью логического распределения всех работ по выполнению проекта и представлена в графическом виде:

совокупность нескольких уровней, каждый из которых формируется в результате синтеза работ предыдущего уровня;

Компетенция: Способен разрабатывать концепцию, цели, задачи информационной системы (ПК-3)

## Вопросы к экзамену

- 1. Управление содержанием проекта
- 2. Определение структурной декомпозиции работ (СДР). Разработка

СДР.

- 3. Процессы управления стоимостью проекта.
- 4. Планирование стоимости.
- 5. Оценка стоимости ресурсов.
- 6. Методы оценки стоимости.
- 7. Базовый план по стоимости.
- 8. Процессы управления сроками проекта.
- 9. Сетевая диаграмма, диаграмма Ганта.
- 10. Методы расчета расписания

11. Методы оценки длительности операций.

12. Использование ограничений по срокам.

13. Анализ сетевой диаграммы проекта, определение критического пути и критических задач.

14. Методы уплотнения расписания. Резерв менеджера.

15. Опаздывания и опережения, параллельные и последовательные задачи.

16. Процессы управления рисками.

17. Планирование управления рисками.

18. Идентификация рисков. Реестр рисков.

19. Качественный анализ рисков.

20. Количественный анализ рисков.

21. План реагирования на риски.

- 22. Мониторинг и контроль рисков.
- 23. Управление изменениями проекта.

24. Регламент управления изменениями.

25. Запрос на изменение, процесс согласования.

26. Отслеживание проекта.

27. Контроль выполнения плана проекта.

- 28. Мониторинг временных параметров проекта.
- 29. Мониторинг стоимостных параметров проекта.
- 30. Понятие качества проекта.
- 31. Классификация видов качества.
- 32. Качество процессов.
- 33. Качество управления.
- 34. Качество продукта (результатов)

35. Точки зрения заинтересованных сторон на качество проекта.

36. Гарантии и контроль качества.

- 37. Стандарты управления качеством проекта.
- 38. Процессы управления персоналом проекта.
- 39. Команда проекта и команда управления проектом.
- 40. Формирование организационной структуры проекта.
- 41. Матрица ответственности.
- 42. Управление IT-командой.
- 43. Основы конфликтологии, разрешение конфликтов.

44. Лидерство.

- 45. Механизмы управления. Способы поддержки авторитета.
- 46. Методы мотивации, особенности мотивации IT-специалистов.
- 47. Процессы завершения проекта.
- 48. Выполнение заключительных задач проекта, итоговая отчетность.
- 49. Приемо-сдаточные испытания (ПСИ).
- 50. Особенности ПСИ в IT-проектах.
- 51. Архивирование документации по проекту.
- 52. Постпроектный аудит, заключительный отчет.
- 53. Определение экономического эффекта от реализации проекта.

54. Закрытие проекта, роспуск команды.

## *Тематика практических заданий для экзамена*

В рамках практического задания для оценки освоения компетенции ПК-3 обучающемуся предлагается выполнить одно задание (по вариантам) с использованием системы управления проектами.

*Задание в системе управления проектами*

Тематика заданий для формирования вариантов:

- 1. Создать новый проект в среде MSO Project
- 2. Составить ИСР из 3-х этапов
- 3. Связать задачи между собой.
- 4. Добавить суммарную задачу в проект.
- 5. Спланировать и назначить ресурсы.
- 6. Установить доступность и календарь ресурсов.
- 7. Задайте повторяющиеся задачи.
- 8. Выставить ограничения.
- 9. Для некоторых задач, имеющих предшественников, отметить крайний срок исполнения.
- 10.Задать повторяющиеся задачи.
- 11.Указать фиксированные затраты.
- 12.Для двух задач указать запаздывание и опережение.

13.Задать веху на каждом этапе проекта.

Задания по вариантам приведены ниже.

*Вариант №1*

- 1. Создайте новый проект «Покупка аккаунта онлайн-игры»
- 2. Составьте ИСР из 3-х этапов (максимальная глубина задач и подзадач 2 уровня).
- 3. Для каждого этапа установите веху «Этап завершен». *Вариант №2*
- 1. Создайте новый проект «Настройка будильника смартфона»
- 2. Составьте ИСР из 3-х этапов (максимальная глубина задач 2 уровня).
- 3. Связать задачи между собой с использованием различных типов связей (не менее двух типов связей). *Вариант №3*
- 1. Создайте новый проект «Заказ такси через мобильное приложение»
- 2. Составьте ИСР из 3-х этапов (максимальная глубина задач 2 уровня).
- 3. Для двух задач указать запаздывание и опережение. *Вариант №4*
- 1. Создайте новый проект «Заказ такси через мобильное приложение»
- 2. Составьте ИСР из 3-х этапов (максимальная глубина задач 2 уровня).
- 3. Укажите для всех задач фиксированные затраты. *Вариант №5*
- 1. Создайте новый проект «Заказ такси через мобильное приложение»
- 2. Составьте ИСР из 3-х этапов (максимальная глубина задач 2 уровня).
- 3. Свяжите задачи между собой. Укажите любое жесткое ограничение для двух задач, у которых есть предшествующая задача. *Вариант №6*
- 1. Создайте новый проект «Разработка плана на день»
- 2. Составьте ИСР из 3-х этапов (максимальная глубина задач 2 уровня).
- 3. Свяжите задачи между собой. Для некоторых задач, имеющих предшественников, отметьте крайний срок исполнения. *Вариант №7*
- 1. Создайте новый проект «Разработка плана на день»
- 2. Составьте ИСР из 3-х этапов (максимальная глубина задач 2 уровня).
- 3. Задайте повторяющиеся задачи. *Вариант №8*
- 1. Создайте новый проект «Приготовить обед в ресторане»
- 2. Составьте ИСР из 3-х этапов (максимальная глубина задач 2 уровня).
- 3. Назначьте 1 материальный и 1 трудовой ресурс на некоторые задачи. *Вариант №9*
- 1. Создайте новый проект «Приготовить обед в ресторане»
- 2. Составьте ИСР из 3-х этапов (максимальная глубина задач 2 уровня).
- 3. Назначьте 1 материальный и 1 трудовой ресурс, установите их доступность 50% на определенную дату. *Вариант №10*
- 1. Создайте новый проект «Пропуск на проходной»
- 2. Составьте ИСР из 3-х этапов (максимальная глубина задач 2 уровня).
- 3. Свяжите задачи между собой. Добавьте суммарную задачу в проект.

#### **Тестовые задания (примеры)**

1. Предметная область проекта – это …

\*совокупность проектных работ, продуктов и услуг, производство которых должно быть обеспечено в рамках осуществляемого проекта;

результаты проекта;

местоположение проектного офиса;

группа элементов (включающих как людей, так и технические элементы), организованных таким образом, что они в состоянии действовать как единое целое в целях достижения поставленных перед ними целей;

2. Участники проекта – это …

\*физические лица и организации, которые непосредственно вовлечены в проект или чьи интересы могут быть затронуты при осуществлении проекта;

конечные потребители результатов проекта; команда, управляющая проектом; заказчик, инвестор, менеджер проекта и команда проекта;

3. При решении проблемных задач, связанных с проектированием целей организации или изменением путей их достижения, наиболее эффективной формой реализации проектов является:

матричное управление; функциональное управление;

плоское управление;

\*проектное управление.

4. Генеральная цель проекта, четко выраженная причина его существования - это его ...

[миссия]

5. Под результатом проекта понимают продукцию и ... \*полезный эффект формирование документации получение договоренной суммы завершение контракта

6. Проект считается успешным когда:

\*проект удовлетворяет требованиям заинтересованных лиц, или превосходит их ожидания

произведен продукт проекта спонсор проекта объявил об окончании проекта все получили зарплату

7. Расположите шаги моделирования контекста системы в правильном порядке:

идентификация окружающих систему актеров;

организация похожих актеров с помощью отношений обобщения/специализации;

введение стереотипов для каждого актера, если это облегчает понимание:

помещение актеров на диаграмму прецедентов и определение способов их связи с прецедентами системы;

8. Цель проекта – это ...

\*желаемый результат деятельности, достигаемый в итоге успешного осуществления проекта в заданных условиях его выполнения;

направления и основные принципы осуществления проекта;

получение прибыли;

причина существования проекта;

9. ... - документ, разработанный вышестоящей администрацией, который предоставляет менеджеру проекта право использовать ресурсы организации для выполнения работ.

план управления проектами \*устав проекта

расписание проекта бюджет проекта

10. Какие диаграммы UML используются для моделирования контекста системы?

\*диаграммы вариантов использования диаграммы классов диаграммы активности диаграммы состояний

11. Совокупность объектов, которые одновременно принадлежат и не принадлежат данной системе - это ..

\*граница системы раздел системы ограничение системы модель системы

## 7.4 Методические материалы, определяющие процедуры оценивания знаний, умений и навыков и опыта деятельности, характеризующих этапы формирования компетенций

Контроль освоения дисциплины «Управление ИТ-проектами» проводится в соответствии Положением системы менеджмента качества КубГАУ 2.5.1 - «Текущий контроль успеваемости и промежуточная аттестация обучаюшихся».

## Критерии оценки лабораторной работы

Оценка «отлично» выставляется в том случае, когда обучающийся правильно и полностью выполнил основное задание и, возможно при необходимости, дополнительное задание лабораторной работы, ответил правильно на теоретические вопросы, на дополнительные вопросы. Показал отличные знания и умения при выполнении лабораторной работы в рамках учебного материала.

Оценка «хорошо» выставляется в том случае, когда обучающийся правильно и полностью выполнил задание лабораторной работы, ответил на теоретические вопросы с небольшими неточностями, на большинство дополнительных вопросов также, возможно, допуская незначительные ошибки. Показал достаточно хорошие знания и умения при выполнении лабораторной работы в рамках учебного материала.

Оценка «удовлетворительно» выставляется в том случае, когда обучающийся правильно выполнил задание лабораторной работы, ответил на теоретические вопросы с существенными неточностями. Показал минимальные удовлетворительные знания и умения при выполнении лабораторной работы в рамках учебного материала.

Оценка «неудовлетворительно» выставляется в том случае, когда обучающийся неправильно выполнил задание лабораторной работы, не ответил на теоретические вопросы. Показал недостаточный уровень знаний и умений при выполнении лабораторной работы в рамках учебного материала.

#### Критерии оценки кейс-задания

Результат выполнения кейс-задания оценивается с учетом следующих критериев:

- полнота проработки ситуации;
- полнота выполнения задания;
- новизна и неординарность представленного материала и решений;
- перспективность и универсальность решений;
- умение аргументировано обосновать выбранный вариант решения.

Если результат выполнения кейс-задания соответствует обозначенному критерию, обучающемуся присваивается один балл (за каждый критерий по 1 баллу).

Оценка «отлично» – при наборе 5 баллов.

Оценка «хорошо» – при наборе 4 баллов.

Оценка «удовлетворительно» - при наборе баллов.

Оценка «неудовлетворительно» - при наборе 2 баллов.

#### Критерии оценки при проведении экзамена

Оценка «отлично» выставляется обучающемуся, который обладает всесторонними, систематизированными и глубокими знаниями материала учебной программы, умеет свободно выполнять задания, предусмотренные учебной программой, усвоил основную и ознакомился с дополнительной литературой, рекомендованной учебной программой. Как правило, оценка «отлично» выставляется обучающемуся усвоившему взаимосвязь основных положений и понятий дисциплины в их значении для приобретаемой специальности, проявившему творческие способности в понимании, изложении и использовании учебного материала, правильно обосновывающему принятые решения, владеющему разносторонними навыками и приемами выполнения практических работ.

Оценка «хорошо» выставляется обучающемуся, обнаружившему полное знание материала учебной программы, успешно выполняющему предусмотренные учебной программой задания, усвоившему материал основной литературы, рекомендованной учебной программой. Как правило, оценка «хорошо» выставляется обучающемуся, показавшему систематизированный характер знаний по дисциплине, способному к самостоятельному пополнению знаний в ходе дальнейшей учебной и профессиональной деятельности, правильно применяющему теоретические положения при решении практических вопросов и задач, владеющему необходимыми навыками и приемами выполнения практических работ.

Оценка «**удовлетворительно**» выставляется обучающемуся, который показал знание основного материала учебной программы в объеме, достаточном и необходимым для дальнейшей учебы и предстоящей работы по специальности, справился с выполнением заданий, предусмотренных учебной программой, знаком с основной литературой, рекомендованной учебной программой. Как правило, оценка «удовлетворительно» выставляется обучающемуся, допустившему погрешности в ответах на экзамене или выполнении экзаменационных заданий, но обладающему необходимыми знаниями под руководством преподавателя для устранения этих погрешностей, нарушающему последовательность в изложении учебного материала и испытывающему затруднения при выполнении практических работ.

Оценка «**неудовлетворительно**» выставляется обучающемуся, не знающему основной части материала учебной программы, допускающему принципиальные ошибки в выполнении предусмотренных учебной программой заданий, неуверенно с большими затруднениями выполняющему практические работы. Как правило, оценка «неудовлетворительно» выставляется обучающемуся, который не может продолжить обучение или приступить к деятельности по специальности по окончании университета без дополнительных занятий по соответствующей дисциплине.

### *Тестовые задания*

Оценка **«отлично»** выставляется при условии правильного ответа студента не менее чем на 85 % тестовых заданий.

Оценка **«хорошо»** выставляется при условии правильного ответа студента не менее чем на 70 % тестовых заданий.

Оценка **«удовлетворительно»** выставляется при условии правильного ответа студента не менее чем на 51 %.

Оценка **«неудовлетворительно»** выставляется при условии правильного ответа студента менее чем на 50 % тестовых заданий.

## **8 Перечень основной и дополнительной литературы**

#### **Основная учебная литература:**

1. Грекул В.И. Методические основы управления ИТ-проектами [Электронный ресурс] : учебник / В.И. Грекул, Н.Л. Коровкина, Ю.В. Куприянов. — Электрон. текстовые данные. — Москва, Саратов: Интернет-Университет Информационных Технологий (ИНТУИТ), Вузовское образование, 2017. — 392 c. — 978-5-4487-0144-3. — Режим доступа: <http://www.iprbookshop.ru/72338.html>

2. Управление проектами с использованием Microsoft Project [Электронный ресурс] / Т.С. Васючкова [и др.]. — Электрон. текстовые данные. — М. : Интернет-Университет Информационных Технологий (ИНТУИТ), 2016. — 147 c. — 2227-8397. — Режим доступа: <http://www.iprbookshop.ru/52169.html>

3. Грекул В.И. Управление внедрением информационных систем [Электронный ресурс]: учебник/ Грекул В.И., Денищенко Г.Н., Коровкина Н.Л.— Электрон. текстовые данные.— М.: БИНОМ. Лаборатория знаний, Интернет-Университет Информационных Технологий (ИНТУИТ), 2017.— 224 c.— Режим доступа: http://www.iprbookshop.ru/72342.— ЭБС «IPRbooks», по паролю

#### **Дополнительная учебная литература:**

1. Букунов С.В. Автоматизация процессов бизнес-планирования с помощью системы управления проектами MS Project [Электронный ресурс] : учебное пособие / С.В. Букунов, О.В. Букунова. — Электрон. текстовые данные. — СПб. : Санкт-Петербургский государственный архитектурностроительный университет, ЭБС АСВ, 2017. — 72 c. — 978-5-9227-0746-6. — Режим доступа:<http://www.iprbookshop.ru/74321.html>

2. Горбовцов Г.Я. Системы управления проектом [Электронный ресурс]: учебное пособие/ Горбовцов Г.Я.— Электрон. текстовые данные.— М.: Евразийский открытый институт, 2011.— 344 c.— Режим доступа: http://www.iprbookshop.ru/10827.— ЭБС «IPRbooks», по паролю

3. Боронина Л.Н. Основы управления проектами [Электронный ресурс] : учебное пособие / Л.Н. Боронина, З.В. Сенук. — Электрон. текстовые данные. — Екатеринбург: Уральский федеральный университет, ЭБС АСВ, 2016. — 136 c. — 978-5-7996-1751-6. — Режим доступа: <http://www.iprbookshop.ru/65961.html>

4. Клаверов В.Б. Управление проектами. Кейс практического обучения [Электронный ресурс] : учебное пособие / В.Б. Клаверов. — Электрон. текстовые данные. — Саратов: Ай Пи Эр Медиа, 2018. — 142 c. — 978-5-4486- 0076-0. — Режим доступа:<http://www.iprbookshop.ru/69295.html>

5. Коваленко С.П. Управление проектами [Электронный ресурс]: практическое пособие/ Коваленко С.П.— Электрон. текстовые данные.— Минск: ТетраСистемс, Тетралит, 2013.— 192 c.— Режим доступа: http://www.iprbookshop.ru/28269.— ЭБС «IPRbooks», по паролю

6. Рыбалова Е.А. Управление проектами [Электронный ресурс] : учебное пособие / Е.А. Рыбалова. — Электрон. текстовые данные. — Томск: Томский государственный университет систем управления и радиоэлектроники, 2015. — 206 c. — 2227-8397. — Режим доступа: http://www.iprbookshop.ru/72203.html

7. Управление ИТ-проектами: Учебное пособие / Матвеева Л.Г., Никитаева А.Ю. - Рн/Д:Южный федеральный университет, 2016. - 228 с.: ISBN 978-5-9275-2239-2 - Режим доступа:<http://znanium.com/catalog/product/991956>

8. Управление проектами от А до Я / Ньютон Р., - 7-е изд. - М.:Альпина Пабл., 2016. - 180 с.: ISBN 978-5-9614-5379-9 - Режим доступа: <http://znanium.com/catalog/product/926069>

### **9 Перечень ресурсов информационно-телекоммуникационной сети «Интернет»**

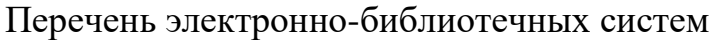

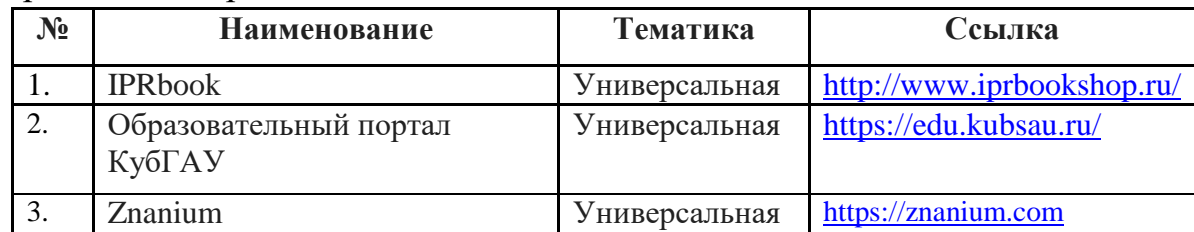

Рекомендуемые интернет сайты:

 образовательный портал КубГАУ [Электронный ресурс]: Режим доступа: [http://edu.kubsau.local](http://edu.kubsau.local/)

 научная электронная библиотека [www.elibrary.ru](http://www.elibrary.ru/) [Электронный ресурс]: Режим доступа: http:/[/www.elibrary.ru](http://www.elibrary.ru/)

 материалы Национального Открытого Университета «Интуит» [Электронный ресурс]: Режим доступа: http://www.intuit.ru

 материалы сайта образовательной платформы Coursera [Электронный ресурс]: Режим доступа: http://www.coursera.org;

 материалы портала «Открытое образование» [Электронный ресурс]: Режим доступа: http://openedu.ru;

## **10 Методические указания для обучающихся по освоению дисциплины**

К нормативно-методическим документам и материалам, обеспечивающим качество подготовки обучающихся, относятся:

Пл КубГАУ 2.2.1 «Рабочая программа дисциплины, практики».

Пл КубГАУ 2.5.1 «Текущий контроль успеваемости и промежуточная аттестация обучающихся».

МИ КубГАУ 2.5.2 «Критерии оценки качества занятий».

Пл КубГАУ 2.5.4 «Контактная работа обучающихся с педагогическими работниками организации и (или) лицами, привлекаемыми организацией к реализации образовательных программ на иных условиях».

Перечень учебно-методической литературы по освоению дисциплины:

1. Управление проектами : метод. рекомендации по контактной и самостоятельной работе [Электронный ресурс] / сост. Н. В. Ефанова, Т. Ю. Грубич. – Краснодар : КубГАУ, 2020. – 38 с. – Режим доступа: [https://edu.kubsau.ru/file.php/118/BI\\_Upravlenie\\_proektami\\_MR\\_po\\_kontaktnoi\\_](https://edu.kubsau.ru/file.php/118/BI_Upravlenie_proektami_MR_po_kontaktnoi_i_sam.rabote_v2_594093_v1_.PDF) [i\\_sam.rabote\\_v2\\_594093\\_v1\\_.PDF](https://edu.kubsau.ru/file.php/118/BI_Upravlenie_proektami_MR_po_kontaktnoi_i_sam.rabote_v2_594093_v1_.PDF)

Лабораторная работа. Средство проверки умений применять полученные знания по заранее определенной методике для решения задач и заданий по модулю или дисциплине в целом с использованием лабораторного оборудования. Для оценки знаний и умений обучающихся.

Кейс-задания. Метод кейс-заданий — техника обучения, использующая описание реальных ситуаций. Обучающиеся должны исследовать ситуацию. разобраться в сути проблем, предложить возможные решения и выбрать лучшее из них. Результат выполнения кейс-задания оценивается с учетом следующих критериев:

- полнота проработки ситуации;
- полнота выполнения залания:
- новизна и неординарность представленного материала и решений;
- перспективность и универсальность решений;
- умение аргументировано обосновать выбранный вариант решения.

#### Перечень учебно-методического обеспечения дисциплины:

1. Методические указания к лабораторным работам по дисциплине «Управление проектами» для студентов пятого курса направления 230400 «Информационные системы и технологии» всех форм обучения [Текст] / сост. Н.В. Ефанова, Т.Ю. Грубич – Краснодар: КубГАУ, 2013. – 101 с.

### 11 Перечень информационных технологий, используемых при осуществлении образовательного процесса по дисциплине, включая перечень программного обеспечения и информационно-справочных систем

Информационные технологии, используемые при осуществлении образовательного процесса по дисциплине, позволяют:

- обеспечить взаимодействие между участниками образовательного процесса, в том числе синхронное и (или) асинхронное взаимодействие посредством сети «Интернет»;

- фиксировать ход образовательного процесса, результатов промежуточной аттестации по дисциплине и результатов освоения образовательной программы:

- организовать процесс образования путем визуализации изучаемой информации посредством использования презентаций, учебных фильмов;

- контролировать результаты обучения на основе компьютерного тестирования.

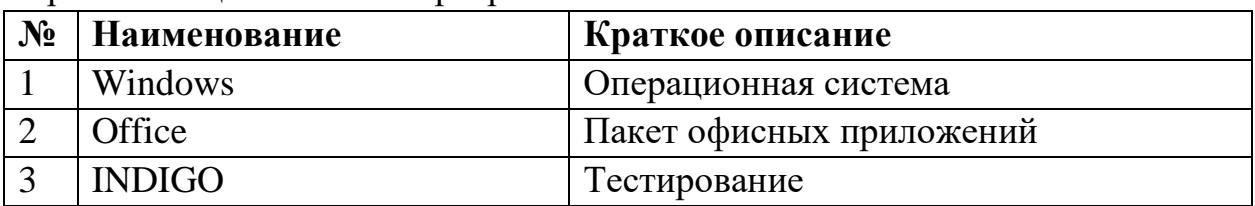

Перечень лицензионного программного обеспечения

Перечень профессиональных баз данных и информационных справочных систем

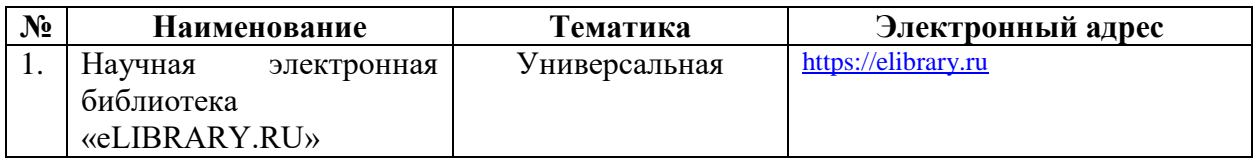

## **12 Материально-техническое обеспечение для обучения по дисциплине**

Планируемые помещения для проведения всех видов учебной деятельности

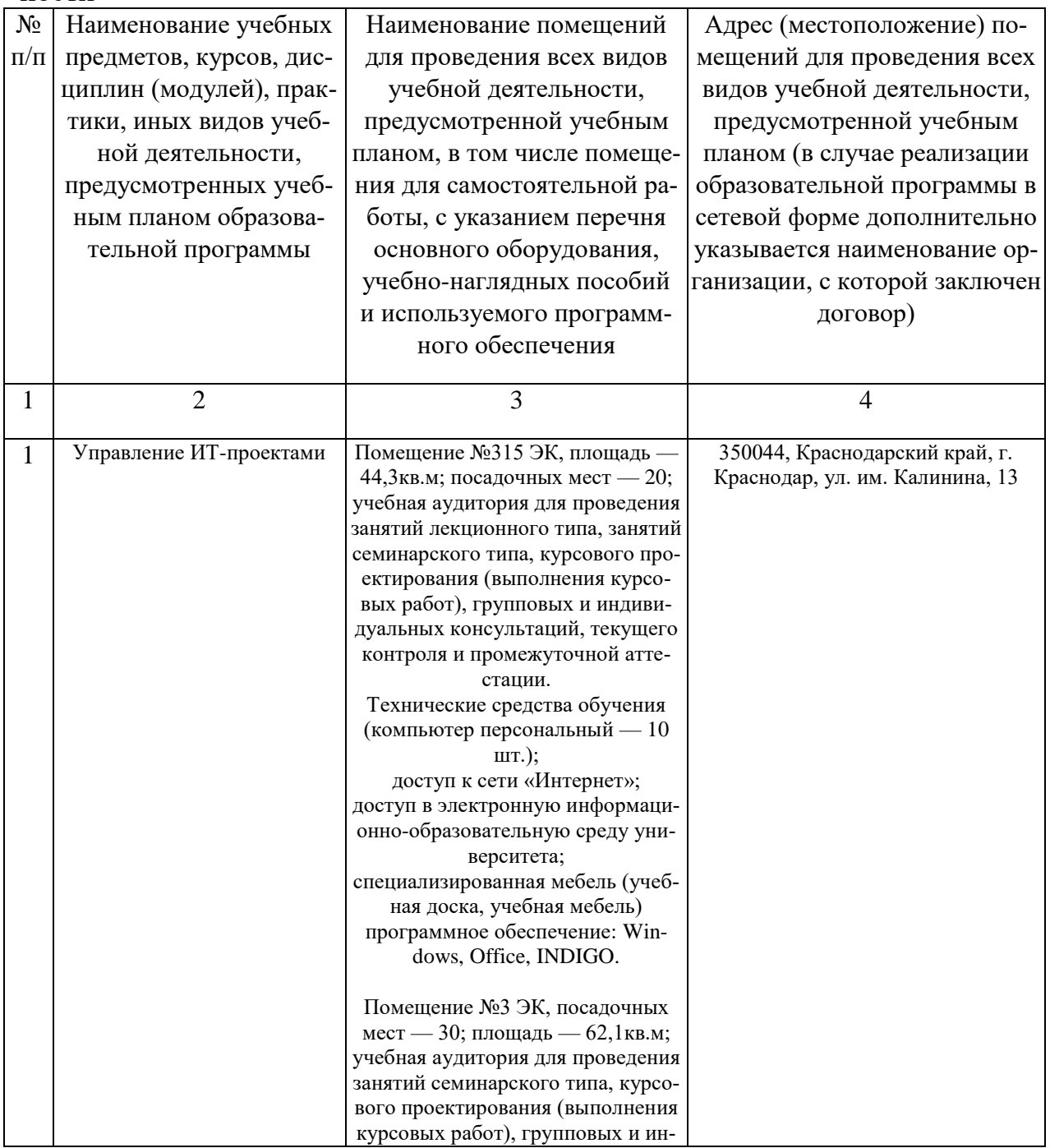

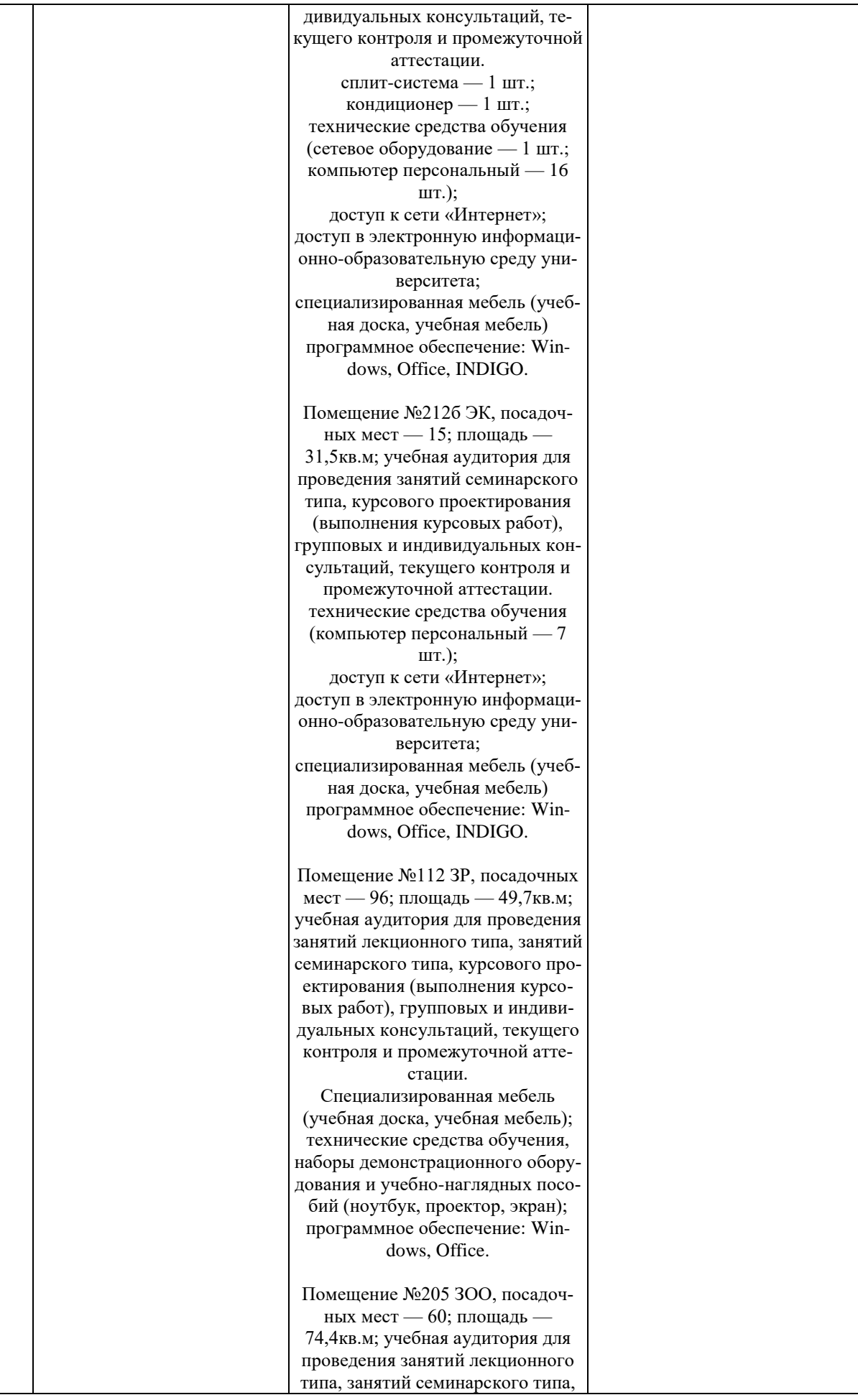

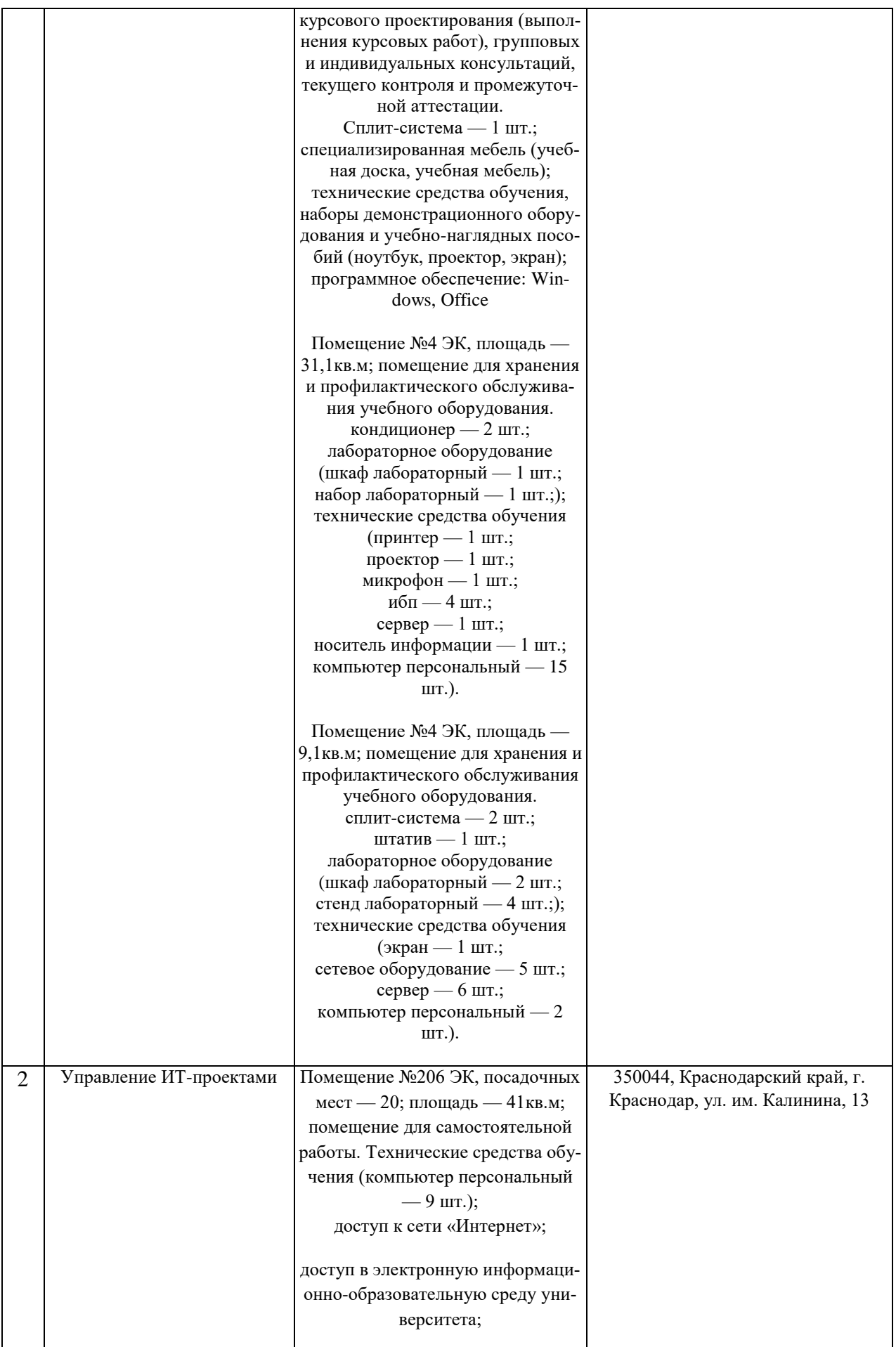

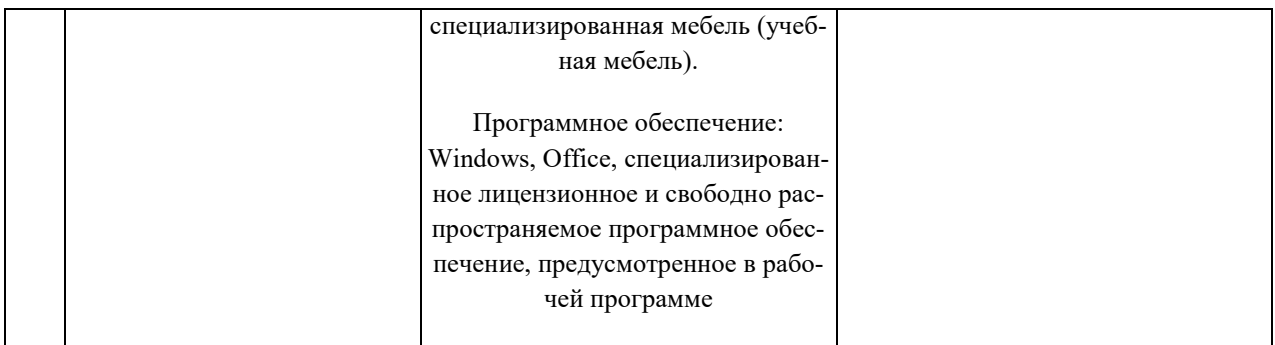